## Системные настройки BS-RD

Вкладка Системные предназначена для настройки параметров работы считывателя.

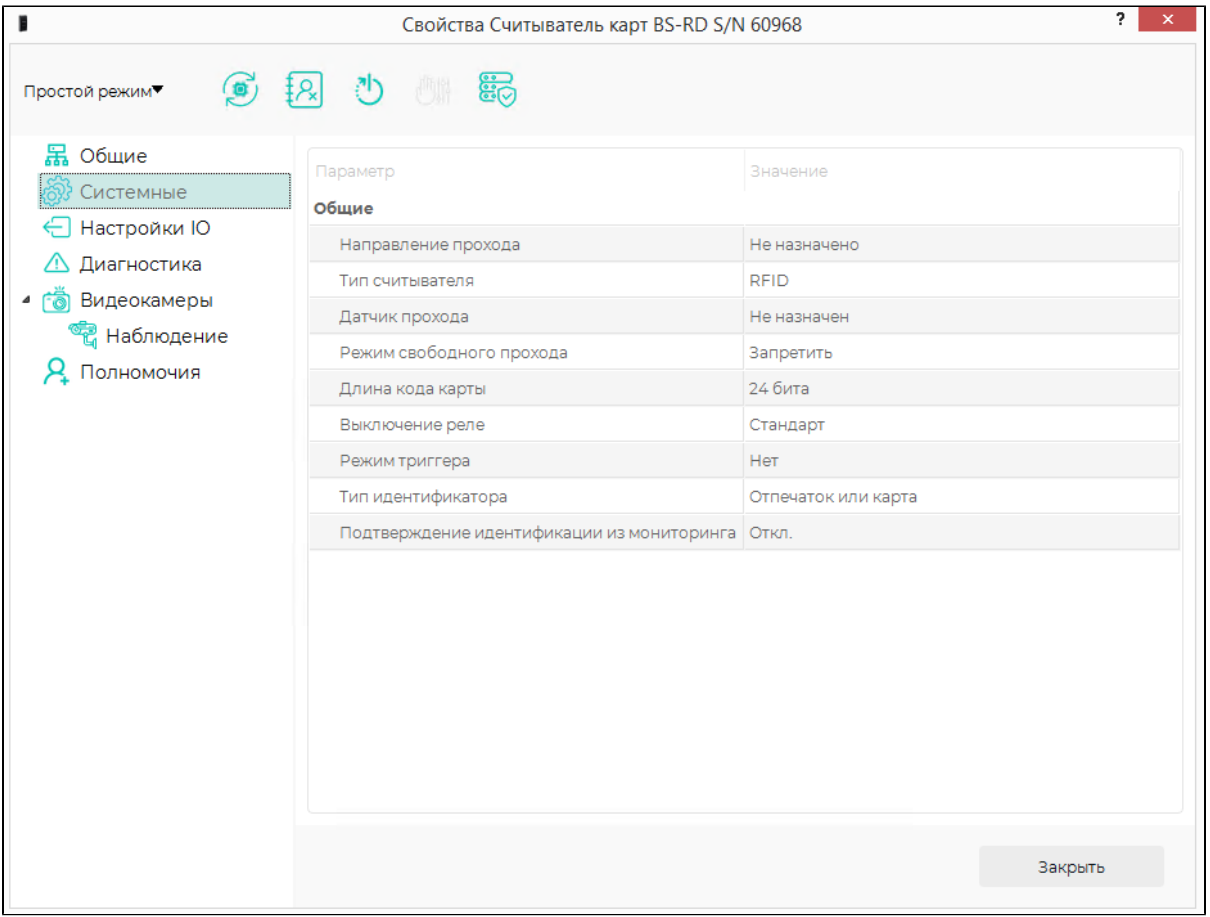

- Направление прохода направление движения сотрудника (Вход/Выход), которое будет автоматически записано в системе учёта рабочего времени при успешной идентификации сотрудника на считывателе.
- **Тип считывателя** тип считывателя. Заполняется автоматически, не редактируется.
- Датчик прохода выбор дискретного входа контроллера или БУР BioSmart, к которому подключен датчик прохода. Срабатывание этого датчика подтверждает факт прохода сотрудника после успешной идентификации на считывателе.
- Режим свободного прохода параметр, при включении которого доступ предоставляется при поднесении к считывателю любой RFID-карты (вне зависимости от результатов идентификации и настроек доступа).
- Длина кода карты количество бит кода карты, которое будет использоваться при сравнении считанного кода с кодами в базе данных управляющего контроллера.
- Выключение реле условие возврата реле управляющего контроллера в исходное состояние:

- При открытии двери – реле возвращается в исходное состояние по переднему фронту сигнала датчика прохода (например, при начале проворачивания турникета)

- При закрытии двери - реле возвращается в исходное состояние по заднему фронту сигнала датчика прохода (например, после полного проворачивания турникета)

- Стандарт реле возвращается в исходное состояние по истечении времени, заданного в настройках IO считывателя.
- Режим триггера параметр, позволяющий включить смену состояния реле (открыто/закрыто) управляющего контроллера при каждом событии «Идентификация успешна».
- Тип идентификатора сценарий работы считывателя:
	- Отпечаток или карта идентификация по RFID-картам.
	- Отпечаток или Карта Smart ID идентификация по ID из защищённой области памяти RFID-карт.
- Подтверждение идентификации из мониторинга параметр для включения режима работы, при котором после успешной идентификации сотрудника на считывателе требуется подтверждение доступа в ПО Biosmart-Studio в разделе Мониторинг (оператором или охранником).